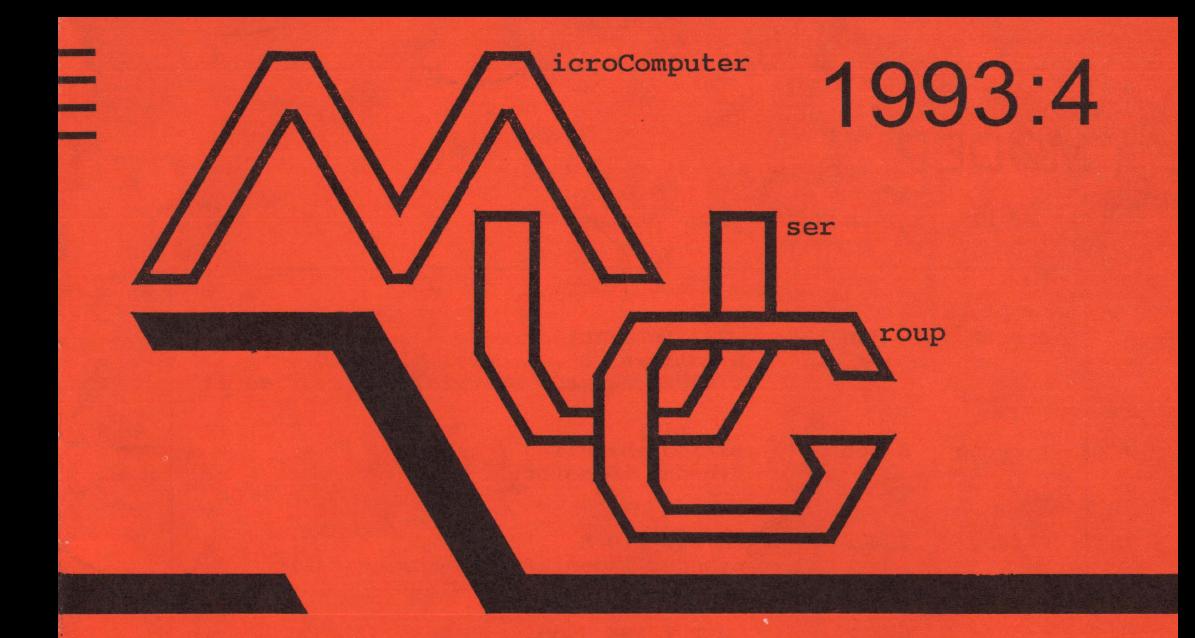

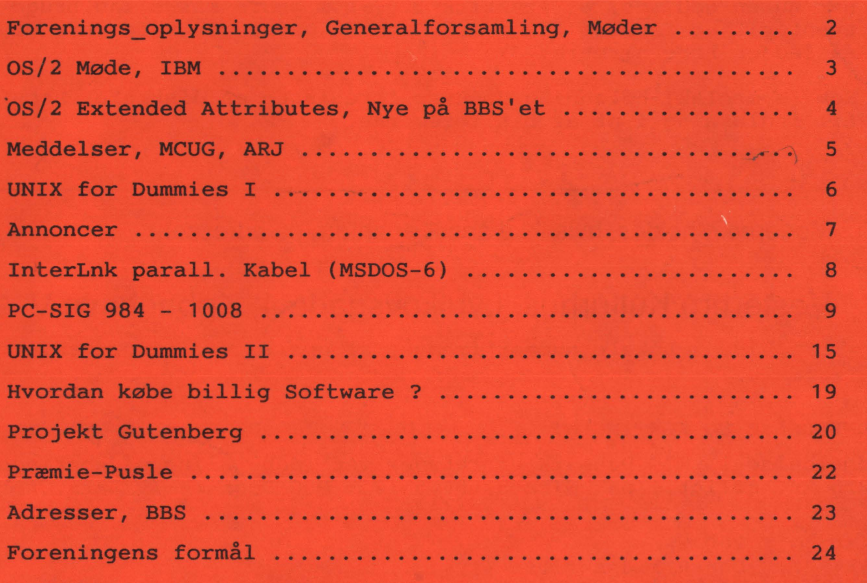

# **MØDER**

Der er planlagt møder følgende datoer:

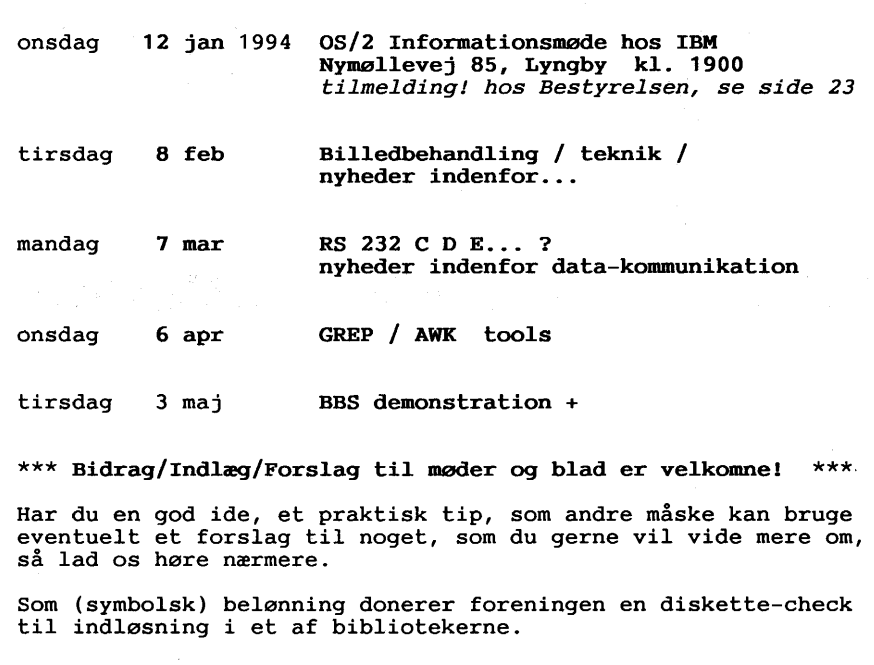

Møderne afholdes, hvis ikke andet er anført, på adressen:

# Vesterbro Kulturhus, Lyrskovsgade 4, København V

Kl. 19. Lokale nummer fremgår af opslag ved indgangen.

#### **INDMELDELSE OG KONTINGENT**

Indmeldelse i MUG Denmark foretages ved indbetaling af kontingent ( 225 kr. årligt) på Giro 5 68 65 12, MUG Denmark /v Lars Gråbæk

Oplag: 200<br>Tryk: Dan Dansk Tidsskrifts Tryk. Redaktion: Viggo Jørgensen.

Redaktionen afsluttet medio december 1993.

# **Invitation til OS/2 - Møde hos IBM**

Som det kan ses på indersiden af omslaget, kan MCUG som det første i forårssæsonen 1994 tilbyde medlemmerne et besøg hos IBM, Nymøllevej i Lyngby, hvor Ralph Sakslund vil sørge for, at vi får noget at vide om OS/2 version 2.1, et "rigtigt" styresystem.

De fleste er vel via dagspressen blevet klar over, at IBM for tiden markedsfører OS/2 lidt anderledes end tidligere, idet man bl.a. har nedsat kravene til memory størrelsen. Dette og lignende spørgsmål vil der være mulighed for at forelægge vores værtsfolk.

I hvert fald en kommando-linie entusiast i bestyrelsen glæder sig til at stille spørgsmål som fx.:

"Kan man køre flere DOS programmer samtidig, fx. kompilere i baggrunden, sende en telefax til Mexico og skrive brev til moster Marie i forgrunden", eller

"Hvor meget hurtigere bliver systemet, hvis man kører uden grafisk interface?",

"Kan man overhovedet slippe for mus?" og lignende.

IBM roser sig af, at OS/2 ikke er på babystadiet, sådan som man må formode, at Windows NT endnu er.

I den forbindelse vil de relevante spørgsmål være, hvordan ressource management og optimering foregår, og hvad den erfarne bruger kan gøre for at udnytte maskinen optimalt.

Spørgsmål om anvendelige harddisk controllere, disk cache uden proces stop ved skrivning til disk m.v. er også vigtige, og efter de spørgsmål vil det være naturligt at fortsætte med mulighederne

for data-deling i netværk, hvilke typer servere, man kan forvente vil blive supporteret direkte af IBM uden 3-parts software.

Er det forresten muligt at koble en ekstra terminal på en OS/2 maskine, hvis man nu har lyst til det?

OS/2, som iøvrigt har lånt mange af de grundlæggende ting fra Unix, er uden tvivl et af de stærkeste værktøjer, man kan vælge til sin arbejdsmaskine, men uden programmer går det ikke.

Hvad er fremtidsplanerne for OS/2? Hvordan vil man sikre et fremtidigt softwareudbud, hvis man ikke samarbejder på teknisk niveau med Bill Gates, MicroSoft? Som jo fx. kunne finde på at lade DOS og Windows 3.1 udvikle sig i helt andre retninger.

De mange fremmødte fra vores OS/2 møde i april '93 husker formentlig, at der i en udviklingsversion af OS/2 2.1 var problemer med memory- og proces management, hvilket ytrede sig ved, at den grafiske front-end gik næsten helt i stå.

En så vellykket og direkte problemdemonstration skal vi næppe forvente i år, men på den anden side har vi jo flere OS/2 veteraner, som sikkert vil hjælpe med at dreje diskussionen i en spændende og interessant retning.

Bestyrelsen er meget glad for IBM's åbne dør, og vi glæder os til et forhåbentlig stort fremmøde, men vi skal bede medlemmerne om at tilmelde sig hos et af bestyrelsesmedlemmerne, hvis telefonnumre/adresser ses bagest i bladet.

Mvh / *Bestyrelsen.* 

På en OS/2 FAT partition kan EA's ofte være til gene, når man vil rearrangere filerne med en defragger.

EA'erne er uflytbare og det betyder som sagt at man får nogle områder med clusters, der ikke kan flyttes.

EA er information, der er tilknyttet filen uden at være en del af denne. Det kan være oplysning om HPFS lange filnavne eller anden mere eller mindre ligegyldig information.

Problemet er at finde hvilke filer, der har EA's. Dette kan man finde ud af ved at gøre som beskrevet i denne artikel.

På min FAT partition på 127 **MB, vil**  jeg gerne kunne benytte Nortons Speedisk, så jeg vil gerne kunne fjerne de der EA's, som der kun er nogle få Kb af, da jeg primært tilsigter at holde OS/2 filer på en anden HPFS partition.

Dette kan nemt gøres med 4OS2 (4DOS) kommandoen:

global for  $\frac{1}{8}$  in  $(*,*)$  do eautil  $\frac{1}{8}$  /S

Det splitter filer med EA's i to:

Den "rene" fil samt EA' erne i et subdirectory ved navn EAS med filnavn, der er det samme som filens.

Alle directories får et subdir med navn EAS. Bagefter kan man så fjerne de tomme subdirs (EAS) med 4DOS kommandoen:

#### global rd eas.

Der hvor de ikke kan fjernes, er der EA's, der så kan slettes.

OBS: Her skal man være sikker på, at de kan slettes uden senere problemer.

Det er bedst at slette både EA filen samt selve hovedfilen også. Så må man fremover benytte en kopi af filen på en HPFS partition eller acceptere EA's på ens DOS partition.

Får man splittet EA fra en fil, hvor dette ikke skulle være gjort, kan man "joine" EA igen til filen med EAUTIL. Se hvordan i dokumentationen.

*John B. Jacobsen.* 

## OS/2 spørgsmål:

- 1. Når man efter (DOS) Ctrl-Alt-Del kommer ind i BootManager og vælger OS/2, så *er der ingen mus!* - men efter Cold Restart er den der igen! (LogiTech serie C). hvorfor?
- 2. Hvordan startes OS/2 med Numlock aktiv?
- 3. Tapestreamer EZ 250 MB virker ikke i forb. med OS/2 ved nogen hvorfor?

*Erk Martinsen.* 

#### **BBS**

Medlemmer, der er nye på vort BBS, og som ønsker opgradering af status, skal sende et brev herom til sysop Vagn Nielsen, dette gælder også medlemmer, som i lang tid ikke har været aktive på VN vil så, pr. post, sende nye data / password.

## **ET NAVN og hvad der ligger i det!**

#### Generalforsamlingen slog fast, at foreningens navn ikke er MUG, men derimod Microcomputer User Group, hvorfor det ikke voldte nogen problemer at ændre bladets forside til MCUG, hvilket der var en hel del, der mente var et bedre navn end **MUG.**

Da det altså er en forening, som beskæftiger sig med MicroComputere og ikke specielt PC'ere, bringer vi gerne indlæg om arbejde og fornøjelse med udstyr som fx. Acorn ARM Rise maskinen, AMIGA, Apollo, Sun, hvad som helst, også DEC maskiner.

### **En JUNG ARCHIVER KOMMANDO:**

Et læser har spurgt, om vi kunne give et eksempel på en kommando til at foretage backup med Jungs Archiver (arj). Der er mange måder at få ari til at tage en backup. I denne lille notits ser vi på total backup'en, hele harddisken komprimeres til disketter.

Den simpleste måde er, hvis man propper disketterne i drev a: én ad gangen.

Så skriver man:

arj u -r -vvas a:\mit navn c:\\*.\*

Kommandolinien skal forståes således:

arj u -r<br>-vvas er navnet på den jung archiver, man benytter. er U)pdate, opdaterings kommando.<br>betyder: medtag alle directories over start-stedet. -vvas betyder: medtag alle directories over start-stedet. betyder: del op i v)olumes, små arkiver, og find selv ud af, hvornår disketten er ved at være fyldt. Når der skal skiftes diskette, så dyt til mig og spørg, om der er en eller anden system (DOS-kommandolinie) opgave, som jeg vil udføre. Når jeg har gjort det, og skriver exit, så fortsæt med backup'en.

Det fine med metoden er, at programmet selv finder ud af at udnytte disketterne optimalt; hvis der er en enkelt diskette, som ikke er helt tom, vil arj også kunne finde ud af at bruge så meget af den, som der nu er tilbage. Rart, hvis man er næsten færdig og ikke kan finde flere nye disketter!

(Men sikken et rod man kan få med alle de blandede disketter!)

Man kan selvfølgelig erstatte arkivnavnet,

mit\_navn i ovenstående eksempel, med et<br>andet mere betegnende navn. - Den andet mere betegnende navn. første diskette vil få et arkiv kaldet mit navn.arj, på den anden diskette kaldes arkivets fortsættelse mit navn.a01.

En af de vigtige tilføjelser til ovenstående kunne være *-o* optionen, som gør det muligt at nøjes med filer efter en bestemt dato. Hvis man kun vil have filer fra før en bestemt dato, kan man også det. - Herom mere næste gang.

931 lmed. 493

# **UNIX for Dummies** ... atter en begynderbog i "dummies serien

af *John* R. *Levine* & *Margaret Levine Joung* (IDG books, ISBN 1-878058-58-4)

UXFDUMT.493

Til Unix-systemer findes ellers et hav af bøger, både for nybegyndere og de meget øvede. Men ofte er de meget "tørre", og nogle gange meget afhængig af bestemte Unix-varianter.

Og bøgerne kan sjældent stå helt alene, men kræver ofte hjælp fra andre, mere øvede brugere, system-administratoren, eller nogle af de lokale UNIX-guruer.

Dette er ofte den "normale" måde nye Unix-brugere oplæres på; nemlig ved at spørge og blive vejledt af de mere rutinerede brugere.

Ved at læse UNIX for DUMMIES vil man kunne undgå at stille mange af de sædvanlige nybegynder spørgsmål.

Og skulle man få brug for hjælp, kommer bogen også med nogle forslag til hvem inan kan spørge. (og hvordan man får den lokale UNIX-guru til, velvilligt, at se på ens problem).

Denne bog kan med rette kaldes en begynder bog, idet den ikke blot gennemgår de Unix-kommandoer man som ny Unixbruger kan komme ud for, men også gør en hel del ud af nogle elementære kundskaber, som de fleste garvede Unix brugere tror alle ved!

Langt fra alle, og specielt PC/DOS brugere har ikke tidligere prøvet at "logge" ind på et Unix-system før.

Dette kan faktisk på nogle systemer volde en del kvaler, blandt andet:

- Hvordan tænder man? (Også hvis man sidder ved en text-terminal, eller ved en Xgrafikskærm?).
- Hvordan retter man i det indtastede bruger-navn (ofte kræves brug af specielle CTRL-taster).
- Og hvorfor sker der underlige ting hvis man indtaster sit brugernavn med store bogstaver.
- Hvordan vælger man password; hvilke tegn, og hvordan husker man det valgte password.
- Hvordan afslutter man?; Man må nemlig ikke bare slukke på afbryderen til Unixsystemet, det kan være fatalt (ligesom under OS/2).

De mest anvendte UNIX varianter beskrives kort:

Berkeley (også kaldet BSD-Unix), System **V, OSF/1, XENIX.** 

Modsat "normal" DOS, som kun har en kommandofortolker **(COMMAND.COM),**  findes der til UNIX mange forskellige.

Under et kaldes kommandofortolkerne for shells. UNIX for DUMMIES gennemgår de mest anvendte:

Bourne shell, Borne again shell, Korn Shell og C-shell.

Jeg synes godt bogen kunne have medtaget tcsh som er en variant af c shell, men hvor der er tilføjet avancerede redigeringsmuligheder (4DOS brugere ville kunne genkende nogle af dem).

Til UNIX findes flere GUI'er (Grafiske bruger grænseflader, fra PC'en kender man f.eks. Windows).

UNIX for DUMMIES beskriver nogle af de mest brugte varianter: X11, OPEN LOOK og MOTIF.

De fleste unix-bøger beskriver ofte kun de 3 mest kendte tekst-editorer, og som også findes på de fleste unix-systemer:

*ed, ex* og *vi,* hvor de 2 første næsten ikke bruges mere, og *vi* er den som folk enten lærer at hade eller elske.

En anden meget udbredt teksteditor, Emacs, har forfatterne heldigvis fundet værdig at medtage.

Emacs er oprindelig skrevet i LISP (et funktions programmeringsprog), og har ret avancerede kommandoer.

Derudover tillader Emacs at skærmen kan opdeles i flere vinduer, hvor man enten kan se eller redigere andre tekster, eller se resultater fra oversættelser· og udførelse af andre jobs.

Yderligere understøtter Emacs de fleste GUI, så i stedet for at opdele skærmen i flere vinduer, oprettes nye vinduer.

Bogen gennemgår ikke alle detaljer vedrørende disse editorer, men de mest almindelige kommandoer og specielt:

hvordan kommer jeg hurtigt ud af edi-

toren, hvis jeg af vanvare skulle være kommet til at kalde den!

Bogen beskæftiger sig også med at UNIX er et flerbrugersystem og at man med UNIX kan afvikle flere processer (programmer) på en gang.

Dette er nok noget nyt for DOS-brugere, men burde være kendt fra OS/2 og til en hvis grad fra Windows.

For DOS-brugere er der afsat et helt kapitel, der sammenligner DOS med UNIX. Der fokuseres specielt på de forskelle og ligheder man som DOS bruger oplever når man sætter sig ved et UNIX system.

Det drejer sig både om navngivning af filer, filsystemets opbygning, og kommandoer der ligner og som gør det samme eller måske noget helt andet end man er vant til.

Mange UNIX systemer er ofte forbundet i et netværk. Det kan være ligesom PC'er i et mindre netværk, hvor man har adgang til andre maskiners filer.

Mange firmaer og institutioner har dog ofte forbindelse til større landsdækkende eller verdensomspændende netværk, såsom internet.

Dette emne behandles normalt i særskilte bøger, men UNIX for DUMMIES giver også en introduktion til dette.

Både hvordan man kommunikerer med andre v.hj.a. f.eks. "talk" eller elektronisk post (e-mail), og hvordan man kan koble sig ind på andre UNIX-maskiner, f.eks. for at hente filer eller udføre programmer. Bogen giver et meget godt eksempel på en af de mest anvendte måder, at hente filer over internettet; ved brug af Anonymous-ftp.

Der gives også gode tips om fornuftig brug af UNIX, herunder hvordan man kan holde styr på sine filer, hvordan laves backup, og hyppigt forekommende fejl man laver.

Til slut gennemgås et (stort) udvalg af kommandoer, inddelt efter hvor ofte man normalt bruger dem:

The Top Ten (or so) UNIX Commands Commmands You may Use Frequently

- You May Occasionally
- That are kind of Cute  $\sim$
- You Don't Have Much Use For
- You May Se Others Use
- That are Useful Only in Shell scripts og Some Hardcore Nerd Commands

Med UNIX for DUMMIES har man en god letlæselig introduktionsbog til UNIX.

Sammen med "man" ("online"-manualer) under UNIX, kommer man et langt stykke vej som ny UNIX-bruger.

For ikke at gøre bogen for "tør" og teoretisk, har forfatterne desuden krydret bogen med lidt UNIX-historie og små anekdoter.

Frank Damgaard.

### **Annonce/ Sælges:**

PmComm 2.1 til OS/2 - sidste nye version af et godt PM baseret terminalprogram med mange faciliteter. Brief 3.1 til DOS og OS/2 - stærk editor. GAST terminalbord (med hjul) fra IKEA sælges. Mål: 79x55 cm. Højde 86 cm. Sort metal. Pris 950 kr. Der er 4 plader til at stille computer, printer oa på. Som nyt. Nypris 998 kr. Kun 750 kr. Henvendelse: *John B. Jacobsen* på **31 16 13 93** 

## **INTERLNK parallelport-Kabel**

To PC'ere, fx. Notebook og en alm. PC, kan forbindes sammen ved brug af standard parallelportene. Det udnyttes at der er 5 bit hver vej.

For at kunne bruge INTERLNK via parallelportene er det nødvendigt med et specielt kabel.

I MS-DOS 6.0 manualen er ikke nævnt hvordan et sådant kabel skal forbindes (eller hvor det evt. kan købes!)

Man skal enten lave det selv eller finde en forhandler, der sælger et sådant.

Forlydender vil vide at et sådant kabel koster 60 - 100 kr. Ofte kan det samme parallelkabel som til **LABLINK,** UNETl **1**  m.fl. benyttes.

 $(MS-DOS 6)$ 

Vil man lave det selv er opskriften følgende:

Anskaf noget Il-leder kabel med skærm, 2 stk han DB-25 stik (Kablet bør ikke være længere end 10-15 m) og forbind som vist herunder:

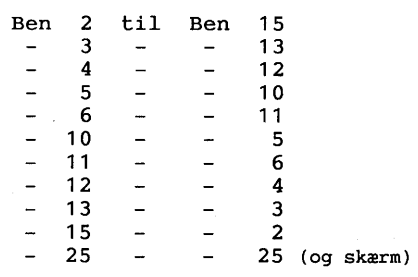

Frank Damgaard.

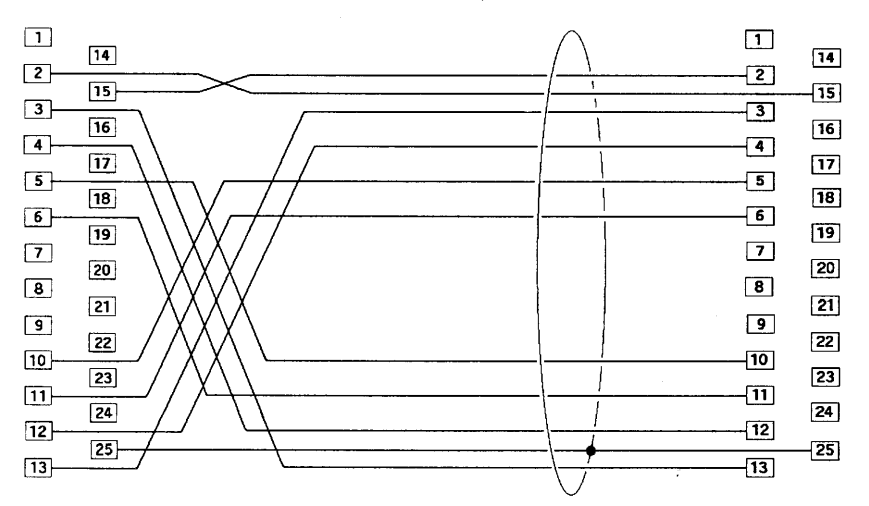

(Pin-out set fra loddesiden)

SIG# 984: Double Bogie Killer and Golf Database pc-sig version: v2.3

Author v. 3.0, Double bogie killer is a golf stats/database used to track oncourse performance. For each hole played, three data items are recorded: Gross, Putts and Fairways. Course data such as yardages, hole pars and course ratings are taken from the scorecard and recorded into the course database.

Your stats for each round are entered into your player file. The following reports can be run at any time after the first hole has been entered: Overall summary, Course by Course review, USGA handicap and nine-hole handicap report, scoring percentages and efficiency analysis. Send reports to a disk or printer.

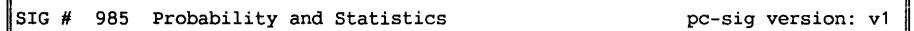

Author v. 1.11, This is a collection of mathematical and statistical programs useful in many applications. The following programs are included:

PROB.BAS computes probabilities for binomial, negative binomial, hypergeometric and poisson distributions. It computes probabilities and percentage points for standard normal, student's T, chi-square and F distributions. It computes probabilities to four decimal places and percentage points to four significant figures. Menu-driven.

Simcorr produces pseudo-random samples from a bivariate normal population. The main use of this program is to illustrate the meaning of the correlation coefficient.

Lilfor does two things: It prints a graph used to hand-plot a sample CDF to perform the Lilliefors test for normality, and it also reads data from disk or keyboard and performs the Lilliefors test, printing both graphic and numeric output.

CFIT fits up to 196 different curves to paired data using least squares regression. Report results are sorted by f value or by adjusted coefficient of determination. Plot the observed data together with any of the fitted curves. report a variety of diagnostic information, including histograms of residuals, anova tables and various standard Errors.

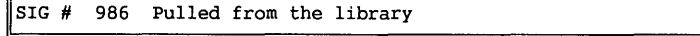

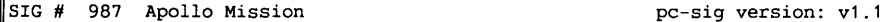

Author v. 2.1, the apollo mission simulator is an in-depth simulation of a manned lunar exploration in year 2010. This is nota game, it is a simulation. There are no points to score; either you survive your mission or you and your crew are space dust!

Ina typical mission, you begin in the orbiting laboratory, circling 150km above the lunar equator. Enter the landing vehicle, undock and perform several orbital maneuvers, then land on the moon. Explore the surface using a long-range mobile base and a short-range roving vehicle.

A permanent fixed base is also included. Names and locations of over 300 lunar features are listed in one of the documents, each of which is actually in the simulation, so you can become familiar with real lunar geography.

The apollo mission simulator is not ''just another lunar lander.'' you participate in practically every aspect of a manned lunar exploration program. Set program goals, plan specific missions, and carry out those missions. Enough detail is provided so you can learn a great deal about lunar geography, orbital mechanics and physics in general.

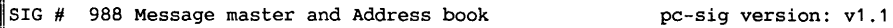

Provide a message center in your computer. Several users of the same computer can leave messages and notes to each other.

Type, read, and delete messages using the send and read routines. In sending a message, names are restricted to eight characters, subject headings to 80 characters, and the entire message to 1,000 characters. Mail shows the names of the people who have messages waiting for them, and can beset up to be executed when the computer is turned on. Although message master has limited text editing capabilities and no password protection between each person, it is very easy to use and keeps a record of all messages sent until they are Deleted.

Program: Address book

Address book is an efficient way to keep the names, addresses, and phone numbers of your customers and vendors in good arder and up-to-date. It is designed for a small to mid-sized company. Included is a way to add, edit and delete your addresses, and a printer menu to print any or all of your addresses. Keep track of your personal and business address and telephone lists with ease.

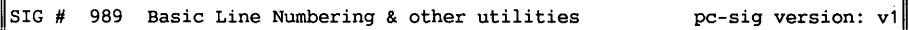

Basic line numbering removes unreferenced line numbers from -- or adds line numbers to -- basic programs saved in an ascii format.

You can delete line numbers, use an ascii editor to move sections of a code. and then add line numbers to produce a usable interpreted basic code. Add line numbers to a basic file while leaving any existing line numbers unchanged and add new numbers to unnumbered lines in the same way as existing line numbers. Line numbers can be added to a file written in compiler basic for debugging purposes. Switch easily between interpreters that require line numbers and compilers that do not require line numbers.

Program: Conversion program. Author **v. 1** .00 Here is a menu-driven metric/english -- english/metric weight and measure conversion program, can handle the following conversions: Linear, Square and Cubic measures; Dry and Liquid measure of capacity; and Avoirdupois and Apothecaries' (troy) weights and fluid measures.

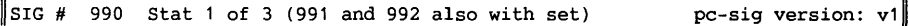

Program: stat - Author v. 5.3; Stat is a set of data-manipulation and analysis programs developed at the University of California, San Diego, and at the Wang Institute of Graduate Studies.

They were designed under the unix philosophy that says individual programs should be designed as tools to do ane task well and produce output suitable for input to other programs. There are two sets of stat programs: data manipulation and data analysis. The data manipulation programs are general utilities that cooperate with other programs. The data analysis programs compute the most widely-used descriptive and inferential statistics. Although these are independent programs, the output from one program can be used as input to another.

A solid knowledge of statistics and computers is assumed.

The first disk contains:

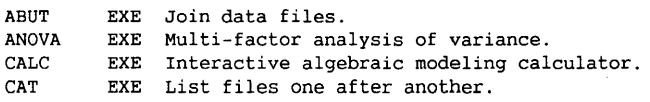

DESC<br>DM DM EXE Column-oriented data manipulator. DPRIME EXE<br>DSORT EXE DSORT **FEATURES EXE**  Tabulate features of items. EXE Descriptions, histograms, frequency tables. Signal detection d' and beta calculation. Multiple-key data line sorting filter. **FPACK** EXE Line extraction. The second disk contains: FF EXE Fast text formatter.<br>LINEX EXE Line extraction. EXE Line extraction. MAKETRIX EXE Create matrix-type file from free-form file. ONEWAY EXE One-Way anova, T-test and error-bar plots.<br>PAIR EXE Paired data statistics, regression, plots. PAIR EXE Paired data statistics, regression, plots.<br>PERM EXE Permute line order. EXE Permute line order. PROBDIST EXE Probability distribution functions. RANKIND EXE Rank order analysis for independent conditions. RANKREL EXE Rank order analysis for related conditions. RANKSORT EXE Rank order columns.<br>REPEAT EXE Repeat a pattern or EXE Repeat a pattern or file. REVERSE EXE Reverse lines, columns and characters. The third disk contains: REGRESS EXE Multiple linear regression.<br>SERIES EXE Print a series of numbers. SERIES EXE Print a series of numbers.<br>STATS EXE Report summary statistics. EXE Report summary statistics. TRANSPOS EXE Transpose matrix-type file.<br>TS The series analysis and pl EXE Time series analysis and plots. VALIDATA EXE Verify data file consistency.<br>MANUAL \*\*\* Text files for the manual. Text files for the manual.<br>Data files. EXAMPLE  $***$ PROGRAM \*\*\* Main program.

 $SIG$  # 991 Stat 2 of 3 (990 and 992 also in set)

 $STG#$ 992 Stat 3 of 3 (990 and 991 also in set)

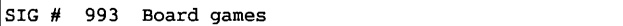

Author v. 4.0, A trio of classic board games.

PC-PENTE is a game with its roots in the ancient game of GO. The playing field is a grid and the object is simple: either get five of your pieces in a row or capture 10 of your opponent's pieces by surrounding them with your pieces. It is assumed that you already know how to play the game, but in case you don't, RULES.COM has a concise overview of the basic strategy of Pente.

PYRAMIDS is a strategy game based on an ancient egyptian theme. You and the Pharaoh Cheops are vying to discover the other's pyramid before your own is found. The playing pieces include sphinxes, lions, bulls, rams, wolves, hawks, camels, cats, antelopes and a cobra -- each with special powers. You can see your opponent's pieces and your opponent can see yours, but you do not know the rank and power of each until one of you attacks the other.

YAHTZEE is the classic dice game we've all played in which you try to collect pairs, three-of-a-kinds, full houses, and the like for points by rolling six dices. From each roll, you can pick up from one to six of the dice and re-roll them, to try to better the score you receive for the roll. Once a requirement has been filled, you cannot use that roll again. The winner completes his list with the highest total score.

pc-sig version: v1.1

4 Financial calculator pc sig version: v1

Author v. v1, Financial calculator is a simple, menu-driven program that calculates interest on loans, savings, or payments. Calculate your monthly payments, total interest, and the total amount *you* will pay to the bank at the end of the Get a month-by-month breakdown of your monthly payments, interest for that month, payment on the principal and the ending balance for that month. You can also figure the approximate annual interest rate for a loan. A metric conversion utility is included.

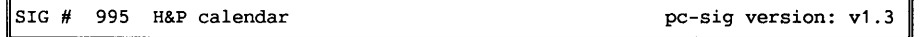

Author v. 2.0, H&P calendar creates a monthly calendar on screen with graphic designs or a yearly wall calendar without graphics. Edit the monthly calendar by using the arrow keys to move the cursor anywhere on the screen to enter holidays, special dates, anniversaries, etc. When the calendar is completed, it is dumped to the printer using dos ''graphics.com.'' A database is included to save the data to disk. The data for a particular month may be printed before filling in the Boxes.

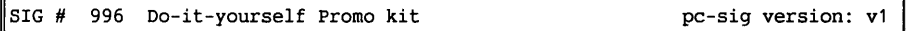

Author v. 1.00, Why send a piece of cardboard or paper to express *your* feelings, when you can send a disk that plays music? What a birthday surprise! These programs are a perfect replacement for traditional birthday and christmas cards -- they play music and greet the recipient. With the included editor, *you*  can write *your* own cards for any occasion. They run on either a monochrome or color system, without the need fora graphics card. Add that personal touch that people never forget!

SIG # 997 Opus 1 Brain teasers Trivia game bc-sig version: v1

Author v. 1.00, Have *you* worn out your edition of trivial pursuit? Wish *you* could have more than six categories to test your brain cells? opus 1 brain teasers fill this need. Opus 1 is a trivia-oriented game for up to four people. There are 25 different categories to choose from. A few of the diverse categories are: Body talk, tv & film, 1-2-3, two-way words, books, and plays. The game is played much like you would play charades, with the clues brought up as a graphic clue. For example, the graduate has the clue ''graduuuuuuuu''  $(\text{grad} + \text{eight } u's = \text{grad}-u-\text{eight}).$  Have fun!

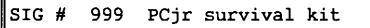

The PCjr survival kit is a collection of utils for the pcjr line of computers.

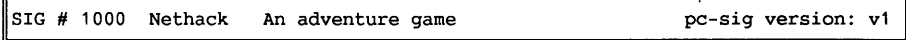

Author v. 2.00, Nethack is a huge dungeons & dragons-type adventure game of 20 plus levels, 150-plus rooms, and countless corridors. Dangers abound in this game. Besides a huge inventory of monsters, there are many traps awaiting the unwary. Also, many of the treasures *you* find (and you find plenty if *you* live long enough) turn out to be very hazardous to your health. In fact, if you are an average beginning player, we can safely predict that you will probably not get past level three during the first 10 games *you* play (unless *you* happen to fall through a trap door).

Expanded features include: New character classes and weapons, armor weights. New tools. Polymorph self spell (in the magic library). Rockmoles and keystone kops who throw cream pies (in the caverns), squeeky board and magic traps, fountains, and magic markers.

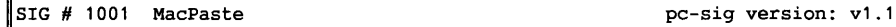

Author version: v2.00; Read, edit, save and print pictures orignally drawn with Macpaint on the Apple Macintosh. Macpaste lets you do this on your IBM-PC.

It has many features such as: cut-and-truncate, line-drawing, paint, scroll, magnify and much more. Printer parameters can be set from macpaste for printing readmac pictures. Macshow shows sequential readmac pictures on the same drive and manymac combines four readmac pictures into one. Macblank creates a blank readmac picture which can then be edited with macpaste. When printed, a readmac picture is surprisingly realistic and detailed in nature.

#### SIG # 1002 Profile 1 and the pc-sig version: v1.2

Profile 1 of 2 (1003 2nd disk in set) Author version: 1.2

Profile is a database that stores important names, addresses and phone numbers. You can print labels and reports with several sorts, including third-class bulk mail. Labels can be printed up to four across and can be processed according to 15 pre-defined set-ups and a custom configuration.

The reports function can perform customized column calculations such as running balances, percentages, spreadsheet formulas, scientific calculations, etc. They can summarize columns and have invisible columns for intermediate calculations. Each report can be up to 64 columns or 255 characters wide.

Profile has a mailmerge function compatible with wordstar, wordperfect, dec wps, multimate, and pc-write. Ascii data can be imported or exported in several formats. Use dbase ii/iii/iii+? your files can be converted to profile format. Profile can manage large databases with its powerful search capabilities. All commands use pop-up and lotus-style menus for ease of use.

SIG # 1003 Profile 2 of 2 (1002 = 1st disk in set) pc-sig version:  $v1.2$ 

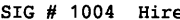

PC-sig version: v1.1

Hire is a must for any manager or personnel officer who has a need to keep track of applications and resumes. Hire lets you monitor all the people who apply for<br>specific jobs, grants, or any other positions. Hire uses merge files to help specific jobs, grants, or any other positions. you respond professionally in writing to everyone. It writes letters to send to applicants, acknowledging their applications, alerting those who have not sent all support documents, and rejecting those who don't qualify. You can personalize the merge files, by including the applicant's personal data, such as title, name, address, etc. Hire can handle from 300-500 applicants, and can help you screen them according to your criteria.

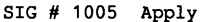

pc-sig version: v1.1

Keep track of the applications (for jobs, grants, contests, etc.) *you* have sent out. Apply stores the relevant data and merges it with text files *you* create. It orders dossiers and prints your letters, resumes, and envelopes. Apply also maintains a record of any past experiences *you* might have had with the person/institution.

SIG# 1006 Datamicro's Lotto prophet pc-sig version: v1.3

Author version: 2.7; Lotto prophet has been completely redesigned, rewritten and expanded to become a very complete lottery software package. Point-and-shoot screens and well-documented programs make it nice to look at and easy to use. The best just got better. Prophet is a lottery statistical compiler and forecaster. The program having four main parts: · allows for file control, update, editing, and it sorts and prints the files showing repeat numbers produces statistical reports based on the most frequent numbers, current hot numbers, numbers that have appeared the most with other numbers, and numbers that have appeared the most in a specific month. Prints prophet cards, graphs, trend charts, and more. • stores numbers and checks for winners for up to three different lotteries at a time. Each lottery can have eight players, with up to six scores each. Prints a report on the players and their scores plus the results of the drawing -- four out of six, etc. Great for groups of players. Selects numbers for you with the prophet's prognosticator, if you prefer, and expresses an opinion of them. Works on all the state lottos, australian gold and canadian 6/49. Lotto prophet can help you predict, store and check your numbers using the latest scientific methods or you can let the opinionated randomizer pick them for you. Good fun!

SIG# 1007 c-window toolkit pc-sig version: v1.1

C-wndw toolkit is designed for both novice and intermediate C programmers who want full screen, color, cursor control, and windowing abilities without programming complex escape sequences or dos-level interrupts. It's also designed for experienced programmers who need aset of fast i/o windowing and disk access functions. A full set of fileaccess functions are given that trap and handle all usual errors. Access is supported to ascii, dbase iii+, hashed random, and relative files.  $C$ -wndw toolkit provides input and output windowing C-wndw toolkit provides input and output windowing abilities that operate at professional speeds. The output windowing facilities use memory mapping for instant screen display. They take full advantage of color monitors, and provide automatic editing of entry and output fields. Pull-down and pop-up menu functions, help screens, and multi-layered windows provide a sophisticated user interface.

SIG# 1008 ACM vel 1-5 1 of 4 (also 1009,1010,1011) pc-sig version: v1

Here is a collection of fortran routines/procedures for salving various problems in the areas of science, engineering, and numerical analysis. Some of the many routines covered:  $\cdot$  solution of zeros of polynomials  $\cdot$  various partial differential equation solvers · linear equation solvers for over/under-determined problems (11, 12 and chebyshev norms) • eigenvalue salvers • function integration • minimization of unconstrained multivariate functions · curve-fitting in chebyshev norm • dependence of solution of nonlinear systems on its parameters  $\cdot$  sorting  $\cdot$  global error estimation for ordinary differential equations  $\cdot$  matrix bandwidth and profile reduction  $\cdot$  spline interpolation  $\cdot$  solution of linear systems for special matrices  $\cdot$  cubic curve-fitting using local data  $\cdot$  computation of condition numbers of a matrix without computing eigenvectors · bessel functions • statistical functions • revised simplex method for constrained resource network scheduling  $\cdot$  exact solution of integer systems of linear equations • convex hull algorithm for planar sets  $\cdot$  a multiple-precision arithmetic package  $\cdot$  adaptive smooth curve-fitting  $\cdot$  basic linear algebra subprograms (blas)  $\cdot$  optimized mass-storage fit efficient one-way enciphering algorithm • and more.

# **UNIX dummies**

unixdumi/493

Torsdag d. 4. november kunne man i Politikens computertillæg læse, at Microsoft ville skifte stil; at en ny version af styresystemet MS-DOS er på vej, og at denne version 6.2 omfatter både programforbedringer og en ny utraditionel manual eller *håndbog.* 

Programforbedringerne omfatter dels, at DoubleSpace brugere i højere grad skal sikres mod tab af data; DoubleSpace er datakompression indbygget i skrivningen til harddisken, dels medfølger et sikkerhedsprogram, DoubleGuard, som skal sikre, at data er intakte, inden der skrives til harddisken.

Plads-anvendelse på harddisken skulle, så vidt jeg kan forstå, også være mere fornuftigt disponeret. Problemet med kompression er jo, at styresystemet ikke på forhånd kan vide, hvor meget en klump data fylder. Hvis der læses fx. 20 blokke og derefter arbejdes eller rettes i data, er det jo ikke sikkert, at de fylder 20 blokke bagefter. Hvis de efter bearbejdning fylder 40 blokke, kan det jo godt give styresystemet hovedpine. Især, hvis disken er fyldt op.

Hvad er så den nye, utraditionelle håndbog? Det er såmænd den her i bladet tidligere omtalte DOS for DUMMIES af Dan Gookin.

Jeg skal love for, at jeg grinede, da jeg så det, ikke kun fordi "DUMMY" bøgerne er morsomme, men tænk engang, tænk, at en bog, som nærmest tiltaler folk som idioter, er gået hen og er blevet en sådan salgssucces, at MicroSoft i alvor vil gå ind for den. Det forbløffer mig. Er det brugernes selverkendelse, sarkasme, eller hvad? Er det noget med, at ens forlegenhed over at have begået "dumme" fejltagelser tager noget af, når man ser, at masser af andre mennesker har samme  $problem?$ <sup>(1)</sup> Det er nok dette sidste,

hvem husker ikke den ubehagelige fornemmelse af at have trådt i spinaten, uden rigtigt at vide hvordan, og så få sin selvtillid tilbage, når en mere erfaren medarbejder siger "Sådan gjorde jeg også første gang...".

Somme tider kan det være morsomt at gætte, hvordan et apparat fungerer, men jeg må indrømme, at da min søn købte et armbåndsur, som jeg ikke kendte funktionsknapperne på, gad jeg simpelthen ikke teste og debugge mig frem til, hvordan systemet var, men bad ham om at forklare det.

Det er heller ikke "meningen" med DOS, at man skal gætte sig frem.

Det oprindelige hensyn var, at så meget som muligt af hukommelsen - og diskette space - skulle være til rådighed for programmer til praktiske formål, derfor nøjedes man med lapidariske fejlmeddelelser.

Som fx. når man skrev en uforståelig kommando; jeg tror, at det var DEC VT180, der svarede "What?". En enkelt gang morede jeg med med at fortsætte dialogen. Noget i retning af flg.:

 $A>pi$ b  $x=y$ 

WHAT?

A>Jeg sagde PIP **X=Y!** 

**WHAT?** 

A> Er du sur? Hvorfor gør du det ikke bare?

#### **WHAT?**

osv. osv. i det uendelige. Efter nogen tid fornemmer man, hvordan en computer fungerer...

<sup>1.</sup> Man skal forresten lige være opmærksom på, at en DUMMY på engelsk ikke er så håbløs som en, der er STUPID. Dummy kan også betegne en statist.

Efter at have tænkt igennem, hvordan det ville fungere med en DOS for DUMMIES som manual for DOS, begyndte jeg at synes om ideen, i hvert fald lidt.

Den første "Operating System" håndbog, som jeg virkelig blev glad for, var lidt i samme stil. Ikke den fortænkte titel, men sådan lidt munter.

Jeg har den stadig stående på min hylde her ved siden af skrivebordet, CP/M and the Personal Computer.

Morsomme tegninger af sikkerhedskopier osv. Ideen med formatering af en disk beskrives med en tegning af noget, der kan minde om en rundkørsel med en masse parkeringspladser, som en bil skal finde rundt i. Osv osv.

Men der er en væsentlig forskel, Dan Gookin synes meget mere overfladisk end den gamle CP/M bog, (der i øvrigt var skrevet af Thomas A. Dwyer og Margot Critchfield, hvis det siger nogen noget.) Det første virkelige problem, som sprang frem på den indre billedskærm var flg.:

Hvordan skal det gå med en manual, som siger, at hvis man vil udnytte hukommelsen effektivt, så skal man alliere sig med en "guru" eller købe en QEMM? (En "guru" er i denne forbindelse bare en, som kan læse en manual! Altså en DOS manual til version 5 eller 6.

Selv om de er lidt tunge og visse steder lidt upræcise, så er DOS manualerne såmænd ganske udmærkede, og man kan med lidt kendskab benytte dem som opslagsbøger.)

MicroSoft synes at have foregrebet denne betænkelighed, for en anden af de væsentlige ændringer var et program à la QEMM's automatiske optimeringsanalysator.

Hvis man køber en DOS 6.2 skulle det altså være muligt at nøjes med at proppe disketter i dyret (maskinen) og håbe på, at den selv kan finde ud af det.

Helt slipper man formentlig ikke for at læse, idet man via skærmen jo bliver spurgt, om man kan godkende forslag til udformningen af config.sys og autoexec.bat, men formentlig vil installationsprogrammet selv foreslå svar i stil med de følgende:

Skal config.sys opdateres med som foreslået? ja nej måske rager mig kan jeg få gentaget spørgsmålet, tak? lad programmet selv at finde ud af det ...

Installations programmet vil imidlertid foreslå en god løsning, så selv om man ikke aner, hvad man svarer på, går det nok ikke helt galt. Det er ikke som med spørgekonkurrencer, hvor man prøver at fælde den, der svarer det samme hele tiden, ved at komme med et vigtigt spørgsmål, som SKAL besvares modsat!

En anden bog i DUMMIES serien vakte interesse for nylig, nemlig Unix varianten. På forsiden er den prydet med, at der nu er trykt (ikke solgt!) over 3.5 mio. eksemplarer Dummies bøger. Det er nu ikke det, som fascinerede mig.

Næ, denne bog har noget, som jeg ellers savner meget i computer instruktionsbøger, nem lig lidt historisk perspektiv. Afsnittet om tekst i en Unix bog er nødt til at fortælle om det, der nu engang er system editoren på unix, nemlig ed, bl.a. fordi den benyttes som værktøj for time-sharing fakturerings systemet, et

program, som beregner, hvor mange af maskinens ressourcer den enkelte bruger lægger beslag på.

*Hvis der* er *nogen som helst måde* - *vi gentager* - *nogen som helst måde du kan få en anden editor, så gør det, skriver forfatterne, John R. Levine og Margaret Levine Young. Hvis du ikke tror, at* ed virkelig er så forfærdelig, så kig de næste sider igennem, derefter vil du løbe skrigende hen til jeres systemadministrator og spørge efter vi eller emacs (helst emacs)!

Personlig har jeg ikke noget imod ed, som man kan vænne sig til at bruge, og som kan bruges, hvis blot ens terminal kan skifte linie og helst også scrolle... Så jeg glædede mig rigtig til at se en ny og munter beskrivelse af en gammel kending.

*For at køre* ed *kan du skrive en linie som følger (ved unix promptet, forstås!)* 

#### **ed vigtigt.brev**

*Skriv navnet på din fil i stedet for vigtigt.brev; hvis der ikke er en fil af det navn, som du anvender, vil* ed lave en.

ed svarer på kommandoen med et tal, som er det antal tegn (bogstaver, tal, kommaer og punktummer osv.), som der er i denne fil, bare for det tilfældes skyld, at du får løn for hvert bogstav, du skriver.

*Hvis du får en fejlmeddelelse, når du forsøger at køre* ed, så tal med din system administrator.

*Gratuler hende for at være sluppet af med den neanderthal tekst editor, og find ud af hvilken editor du så* **kan**  *benytte.* 

Lidt antropomorfisering, menneskeliggørelse af ed, bliver der også plads til. Jeg skal spare læserne for beskrivelsen af de andre editorer, vi og emacs, som heller ikke just er moderne editorer.

Men som Levine siger, de fleste UNIX brugere synes, at tekstbehandling er for WIMPS (tøsedrenge; What You See Is All You've Got) fordi de kan lide de uforståelige og umulige-at-huske kommandoer, som text formateringsprogrammer benytter, og foretrækker at forestille sig, hvordan deres text vil se ud, når den kommer på tryk, i stedet for at have en efterligning stående på skærmen. - For at være lidt alvorlige, så kan et text formateringsprogram en hel del mere end de almindeligste tekstbehandlingsprogrammer, som fx. at formatere vanskelige matematiske udtryk, opsætte tabeller over flere sider, hente citater fra referencedatabaser.

Hvis man undrer sig over, hvordan navnet "emacs" er opstået, så har Levine også en forklaring. Betydningen er "editor macros", og den oprindelige emacs var skrevet som en extension til en tidlig text editor kaldt TECO, en editor, som får ed til at ligne en nobel-pristager i brugervenlighed. (Det er fan'me uhyggeligt, mand!)

Så vidt UNIX for Dummies, men derefter fik jeg lyst til at tage en af klassikerne i hånden for at sammenligne evnen til sproglig fremstilling. Det var "Software Tools in Pascal" af Kernighan og Plauger, som jeg hev frem. Den er fra 1981, og er trods alt ældre end 'nyere' (1983) versioner af unix-ed.

Kapitel 6 i Software Tools, som beskriver en editor, og en implementering af den, er naturligvis ikke så morsomt som Unix for Dummies, men har til gengæld en reference-del, som uddyber editorernes historie ret meget:

*Den tidligste sporbare version af den editor, som præsenteres her, er TECO, skrevet for det første PDP-1 timesharing system på MIT.* 

*Den blev derefter implementeret på SDS-940 som den "hurtige editor" QED af L. P. Deutsch og B. W. Lampso, jvf. "An Online Editor", CACM, December 1967.* 

*K. L. Thompson tilpassede QED for CTSS på IBM7090 på MIT, og senere skrev D. M. Ritchie en version for GE-635 (nu Honeywell 6070) på Bell Labs.* 

*Den seneste version er* ed, en simplificeret form af QED for Unix operativ systemet, skrevet af Ritchie og Thompson. Vores editor ligner "ed", i det mindste på overfladen.

Vi skal lige have endnu en godbid fra Levine/Levine:

Hvorfor hedder det compact disC med "C" men computer disK med **"K"?** 

Undskyld, men det har vi ingen anelse om!

I Dummies bøgerne er der som regel flere afsnit med tommelfingerregler, **"10**  ting man altid skal huske" og lignende. Levine inkluderer et afsnit med 10 totalt uvedkommende emner, som man absolut ikke ønsker at vide noget som helst om.

Det er en indgang til emnet, som jeg godt kan lide, den skærper nysgerrigheden på en sund og naturlig måde! Et af disse totalt uvedkommende emner er DOS emulatorer til Unix workstations. Deri hedder det:

UNIX krukker tenderer i retning af at fnyse . overfor DOS maskiner og PC brugere. Der er ingen tvivl om, at UNIX er et temmelig kringlet system, men der er heller ingen tvivl om, at der er en masse ret så gode programmer til UNIX. Derfor er det ikke så underligt, at der er en del DOS brugere, som frivilligt går over til Unix.

DOS brugere, som skifter til UNIX behøver ikke at efterlade DOS bag sig for evigt, PC- og Work-station versioner af UNIX har som regel en DOS emulator. Det betyder, at man kan køre DOS som en UNIX proces (der kan køre masser af processer på en UNIX maskine, samtidig, det er en af de vigtigste fordele. Der er ikke noget i vejen for at køre flere DOS emulatorer samtidig.)

Hvis man kører en Intel 386 eller 486 maskine, har CPU-chippen en speciel mode, som kaldes V86 modus, og gør det

muligt at skabe en ret god kopi af en PC inden i en UNIX proces, således at en regulær DOS kan køre under UNIX.

Der findes 2 konkurrerende DOS emulatorer, vp/ix og DOS Merge, som begge fungerer ret godt. Mens Levine/Levine skrev unix-bogen, benyttede de vp/ix til at køre en almindelig DOS version af Microsoft Word, for at rette i nogle tekster og skrive og læse DOS disketter. Den emulerede DOS kører næsten lige så hurtigt som en separat DOS maskine, og har selvfølgelig den fordel, at den kan benytte UNIX filsystemet, så flere kan deles om filerne.

Hvis man har en work-station, som ikke er Intel, kan man benytte en SoftPC oversætter, som under kørselen oversætter 386 kode til native kode sådan som work-stationens CPU skal have det serveret, så den kan køre det som en UNIX proces.

Atter er det for at skabe et miljø, hvori DOS programmer kan køre. Selv om oversættelsen betyder en ret så stor belastning for CPU'en, er dette ikke noget alvorligt problem i dag, eftersom work-stations er så hurtige, at en emuleret DOS kan være hurtigere end en "rigtig" DOS.

En Acorn ARM RISC PC kan således emulere en PC, som er på højde med en AT'er, hvilket ikke er så dårligt endda.

Og det er selvfølgelig interessant, hvis man har nogle DOS programmer, som man meget gerne vil have med sig over til et UNIX system. Selvfølgelig vil der være nogle DOS programmer, som kan skabe kaos i en DOS emulator, typisk kommunikation og disk-vedligeholdelse af forskellig slags, men tekstbehandling, en del velopdragen grafik og det meste kommandolinie-grej kan som regel benyttes.

Donald Axel

#### **ORDLISTE:**

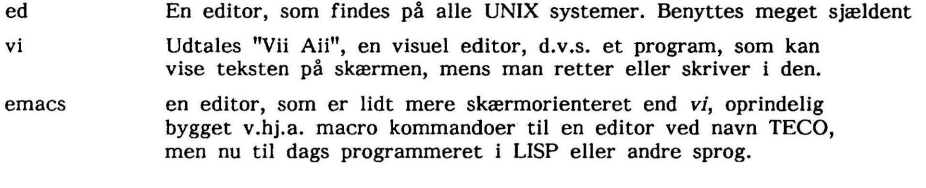

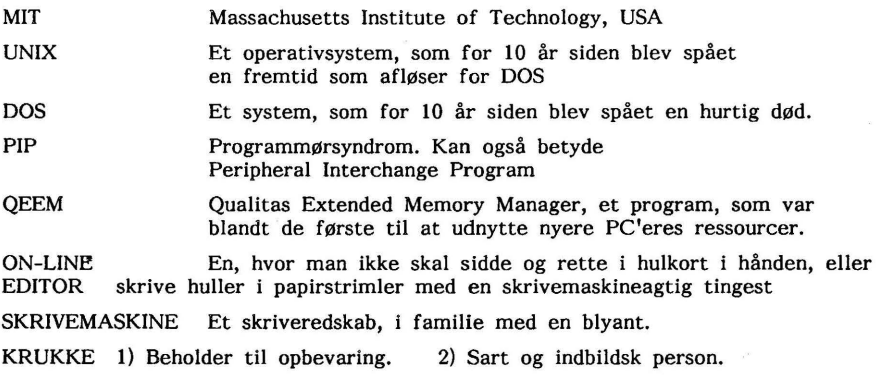

# Hvordan man køber Software billigere

De danske software priser er horrible, når man sammenligner med f.eks. de amerikanske priser. Mange programmer er lige så gode eller bedre i de originale amerikanske versioner, hvor hjælpeteksterne ikke er blevet "undersat" til dansk.

Tekstbehandlings programmer er det dog ikke anbefalelsesværdigt at købe i udenlandske versioner af hensyn til stavekontrollen; men ellers er der mange programmer, der kører lige så godt på engelsk, som på dansk.

Hvordan køber man så de billigere programmer hjem fra udlandet?

Man gør f.eks. det, at man anskaffer sig et VISA dankort, som man kan betale med i de fleste lande, blot ved at opgive et nummer og en underskrift.

Selv gør jeg det, at jeg fax'er en kort forespørgsel til forhandleren, der så (forhåbentlig) ringer tilbage med de oplysninger, der måtte ønskes. Så sparer man nemlig på telefonregningen.

En sides fax meddelelse til USA tager eet minut at overføre og koster 10 kr.

Til sammenligning koster et brev til USA 5 kr i porto + konvolut, dvs omkring 6-7 kr, så forskellen er ikke særlig stor og så er en fax meddelelse fremme på et

øjeblik, hvorimod et brev til USA tager mindst fem dage at nå frem.

Et VISA dankort koster 150 kr årligt og de penge kan hurtigt være tjent hjem, fordi toldvæsenet tit glemmer at fortolde mindre pakker/breve med software fra udlandet - dvs at man sparer 25 procent i moms.

Rejser man blot en lille smule i udlandet kan man spare vekselomkostningerne, der godt kan løbe op, da man får en dårligere kurs, når man veksler til fremmed kontant valuta.

Så kan Du udenlandsk og har Du adgang til en faxmaskine/modem, så kan det godt betale sig at handle software uden for Danmark.

For eksempel købte foreningen en flerbruger licens på 4DOS for nogen tid siden og det blev ca 350 kr til hver, netop fordi toldvæsenet glemte at fortolde forsendelsen. Hos MJ Software koster 4DOS 750 kr + moms !!

En ulempe ved at købe software i udlandet er dog, at man har sværere ved at få support på produktet, men mange gange er dette af mindre betydning, da de danske forhandlere alligevel ikke kan hjælpe, når der opstår problemer.

John B. Jacobsen.

# **Projekt GUTENBERG og Kompatibilitet**

For nogle uger siden var bøger og digitale medier et emne i Politikens computer tillæg, og heri skrev Poul Andreasen bl.a. noget om at man på Benedictine College, i Lisle i Illinois, USA, var begyndt på et "Projekt Gutenberg", og målet var at distribuere 10.000 forskellige tekster i ialt en billion eksemplarer inden år 2002.

Desværre er der ofte forvirring i talbetegnelserne. Når en amerikaner skriver en billion, mener han  $10^9$ , altså det, som vi ville kalde en milliard.

Den amerikanske målsætning er det samme som en dansk milliard.

En målsætning på en dansk billion,  $10^{12}$ , et et tal med 12 nuller bagefter, er ganske absurd, alene af den grund, at antallet af mennesker og PC maskiner her på jorden ikke overstiger 10 mia.

Men bortset fra sådanne tyrkfejl er der nu godt stof til eftertanke. Alt skal kunne kopieres frit. Alt skal være uden copyright. Meget fornuftigt, det vil sikre en fremtidig udjævning af de farlige tendenser til monopol på viden.

Og DOG!

Man burde have lært af Shareware og Free Software Foundation, hvor det har vist sig, at manglen på copyright kan komme til at virke lige modsat, nemlig, at der er nogen, som sætter en kæp i hjulet ved at hævde, at **de** har copyright, eller ved at hævde at indscanningen, eller et nummereringssystem er deres egen geniale opfindelse, som ingen må kopiere, og at distribution baseret på deres system ikke er tilladt uden at man betaler licens til "nummer" opfinderen, indehaveren af rettighederne til systemet for katalogisering.

Nuvel, det skal de nu nok kunne styre udenom med et minimum af fornuft, disse idealistiske folk fra Lisle, Illinois. Men hvad med indscanningen?

"De (teksterne) doneres derfor til projektet fra forskellige kilder i ind- og udland. Herefter indscannes de til elektronisk tekst (ASCII) og distribueres så gennem internettet og amatørnettet FIDOnet, samt på CD-rom, hvorved de efterhånden går verden rundt."

Hvordan vil man gengive andet end engelsk med ASCII? Ikke fordi jeg længes efter diskussionen igen, men **IBM's** PC tegnsæt er en extended ASCII og er altså IKKE en standard på linie med ASCII (American Standard Codes for Information Interchange).

Udvidelserne, det, der ligger ud over de 127 grundtegn, er ikke standard og vil fx. ikke kunne forstås af en AMIGA, en APPLE eller en DEV VT220.

Det, der volder problemer, er ikke ASCII, men de extensions eller udvidelser, som må formodes at være nødvendige.

Et problem kunne være rettighederne til tegnsæt. Det er usandsynligt og vil formentlig blive stoppet af en monopolsag, men det kunne teoretisk tænkes, at IBM ville hævde copyright på sine tegnsæt. Ligesom Intel har copyright på deres mnemonics, altså assemblerinstruktionerne, og på deres efterhånden udmærkede CPU'er; og Intel har vist tænder et par gange, når konkurrenterne kom for tæt på.

Af samme grund har man fra NEC til V20 og 30 set mnemonics som BR, branch, (afgrening) i stedet for JP (jump), som er Intels betegnelse.

Det mest problematiske er dog det faktum, at der er flere varianter af PC tegnsættet, hvor bl.a. placeringen af de danske tegn varierer. Flere codepages samt noget helt tredie for windows.

Nu er sikkert ingen af de første 10.000 tekster på dansk, så måske problemet ikke opstår, eller i hvert fald er begrænset. Måske man vil være så forudseende, at man indleder alle tekster med en typedefinition af det anvendte tegnsæt, samt en definition af specialtegn.

Det er ikke os danskere med kun 3 specialtegn, som volder flest problemer, selv om vi ømmer os, hver gang noget er stavet uden ae, oe og aa.

Spanierne, czecherne og ungarerne vil formentlig have det lige så hårdt, stort set hvert eneste europæisk falk har lavet sig nogle nationale variationer på det latinske alfabet.

Men selv om det vigtigste sprog bliver engelsk, er problemerne ikke løst. Alene videnskabelig litteratur med matematiske formler er ikke noget, man bare lige oversætter til ASCII. Spørg selv Knuth, som har skabt TeX oprindelig blot for at løse dette problem.

TeX er et tekstbehandlingssystem med et to-trins princip, altså der skrives først, og derefter formateres til printer, fototypesetter, eller hvad man nu har.

Ofte er der mange kommandoer i teksten/ som skal *oversættes* til fontskift, størrelsesskift, marginer osv. og det giver den færdige tekst et helt anderledes udseende.

Tekstfilen med kommandoer er svær at læse for én, som ikke kender systemet, og såmænd også for en, der kender det... fordi kommandoerne for formatering er komplicerede og forvirrende.

Selvfølgelig kan man komme langt med et almindeligt ascii format:

$$
B(x) = \sum_{m=1}^{m} {m \choose k} B x
$$
  
\n
$$
B(x) = \sum_{m=1}^{m} {m \choose k} B x
$$

Bernoulli Polynomial, ikke særlig læseligt på trods af at jeg har tilladt mig at anvende nogle tegn fra IBM's extension af ASCII.

**A-Ha.** 

Der er allerede flere forskellige løsninger undervejs, og jeg mindes at have set en annoncering af et "globalt" 16- eller 32 bit tegnsæt i samme avis.

Men alle løsninger vil have negative bivirkninger. 16-bit er en uheldig løsning, hvis målet er at nå de brede masser.

Fordelen er masser af plads til tegn. Derfor er det foreslået, og vistnok også vedtaget, at der skal være plads til de vigtigste japanske tegn.

Men vil det være nyttigt for fx. en, der skal fremstille brochurer i Europa?

Det vil formentlig forbruge en for stor del af de til rådighed værende værdier, som set fra et praktisk europæisk synspunkt ville være bedre anvendt til at angive samme tegnsæt i alternativ font, specielle grafiske tegn, dinghats, pictogrammer osv. - men ok, 65.535 tegn er mange, og det kan da godt være, at der er plads til det hele.

Det ville endvidere være muligt med små midler at skrive og distribuere et program, som hurtigt og effektivt vil kunne vise 16-bit tekst på almindelige maskiner, og som kan oversætte til noget, man kan proppe ind i sin egen DTP eller editor (fx. i IBM codepage 850 tegnsæt). Ligesom man kan få forskellige viewers, som kan "se" på tekster fra forskellige tekstbehandlings-systemer, og som kan udspy en "plain ascii" tekstfil.

I modsat fald vil der være alt for meget udstyr, som ikke kan bruges mere.

Andre løsninger kunne tænkes. En lidt klodset "lappeløsning" ville det være, hvis man vedtager en standard, som muliggør gradvis udvidelse af ASCII tegnsættet med "escape" koder, altså således, at efter dette tegn betyder a alfa, b beta, osv., på en måde, så teksterne hurtigt kan vises på en almindelig enhed, (altså en PC), og således, at man kan få dem tilbage i deres oprindelige "tilstand".

Escape koder, det er i denne sammenhæng ikke nødvendigvis escape tegnet, fx. benyttes backslash som escape kode i unix-editorerne og i C-sprogets definition. Den er blevet til et meta-tegn.

Man kan også tænke sig 2 tekster: En rå ASCII evt. extended, og dertil en kommandofil for formatering og former på specialtegn. Denne specielle 16-bit metode ville være ideel, hvis kompatibilitet er top-prioritet.

En sådan supplering af ASCII burde virkelig være noget, der blev planlagt omhyggeligt, og offentligt. Noget, som foregik på internationalt plan, noget, som vore hjemlige kapaciteter interesserede sig for. Det er virkelig en skam, at der ikke er nogen debat på det område.

Vi almindelige mennesker bør bruge vores indflydelse til at finde en god løsning. Det er tankevækkende, at der ikke siden US-ASCII har været noget, der blot tilnærmelsesvist har fået samme udbredelse og status.

Debatten har jo mange sider. Hvad er det for en slags tekster, vi vil formidle. Som nævnt vil en tekst af Knuth overhovedet ikke kunne oversættes til ren ascii. Hvor meget er nødvendigt for at videregive en tekst på en forståelig måde? Kan Dickens eller Mark Twain undvære illustrationer? Vil et fattigmands - bibliotek i skrabede ascii versioner have samme appeal som de store, mere velfunderede foretagender? Og hvis man begynder at definere en grafisk standard, kan man så benytte PostScript eller er det ikke almindeligt nok, kan der laves utilities til at displaye det på alle PC'ere osv. osv. Spørgsmålene er mange.

Selv en sølle ting som en definition af størrelse og italics kan udløse diskussion og afvejning for og imod.

Men det er givet, at det ville være en fordel, for mange almindelige ting bliver meget mere forståelige, hvis en diskret fremhævelse er mulig; hvis man kan vise

en kontrast mellem det refererede og det, forfatteren *selv* mener.

Og når man først har fundet ud af, at man vil have denne lille forbedring med, så kommer alle de andre mulige småforbedringer væltende oven i hinanden.

*Skal vi ikke lige have subscript med, eller små tal lidt over linien til fodnoter osv. osv.* 

Hvordan så med understregning, skal det laves med carriage return, spaces og underline eller skal det være med koder?

Løsningerne er mange, og alle forslagene har deres fordele. Men for at undgå et Babelstårn af forvirrede mennesker bør der indledes en debat, som munder ud i nogle forståelige kompromisser.

*D.A.* 

## Her - en lille opgave, for alle medlemmer!

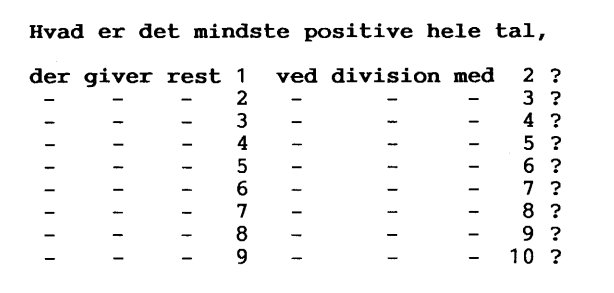

Blandt indsendte, rigtige løsninger trækkes lod om en SPRINT tekst editor, (se annoncen i nr. 3) og 3 Shareware trøst-præmier 4DOS version 5.0+

Løsning sendes til:

*Niels Veileborg Finsensvej 11-B, 2, 2000 Frederiksberg,* 

- så de kan være fremme senest 18 januar 1994. Vinderne/de heldige, vil få besked direkte og blive nævnt i næste nummer af bladet.

# ADRESSER, SOFTWARE & DISKETTER

CP/M-volumes bestilles ved CP/M-bibliotekaren. ved bestilling af CP/M-volumes, at oplyse om diskformat!

PC-volumes bestilles ved PC-bibliotekaren.

Volume fra bibliotek (5.25") incl. disk & forsendelse 20,- kr.

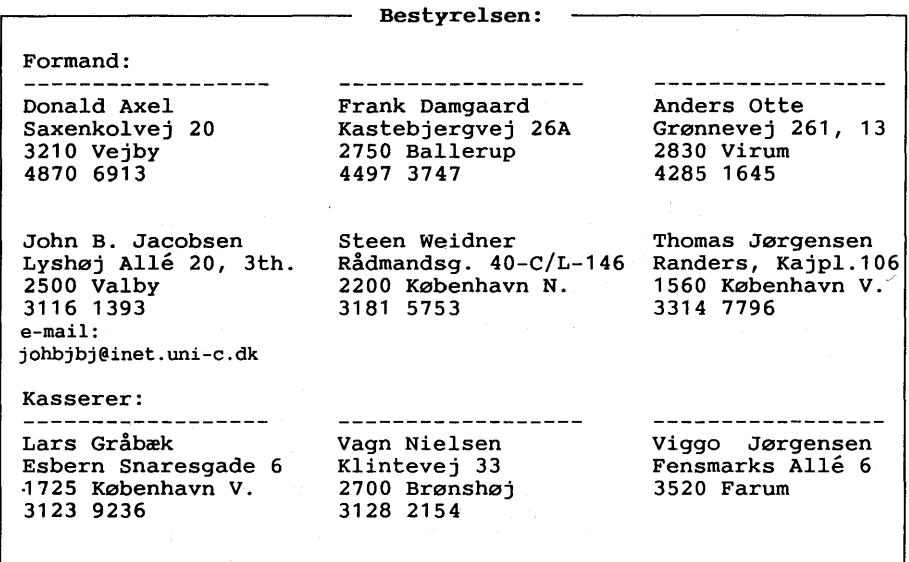

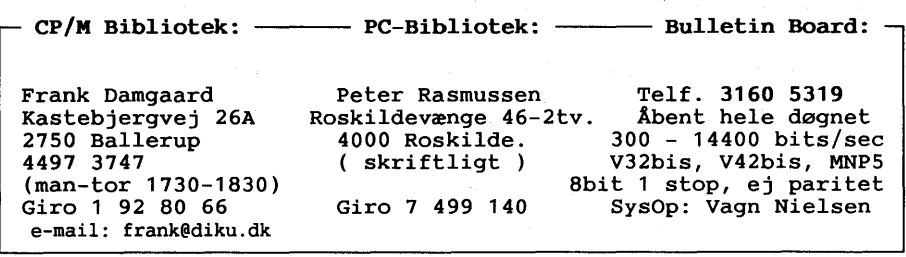

Disketteredaktør:

. \_ \_ \_ \_ \_ \_ \_ \_ \_ \_ \_ \_ \_ \_ \_ \_ \_ -----------------Redaktør: Viggo Jørgensen, FensmarksAlle 6, 3520 Farum, 42 95 32 01

## **MUG microcomputer-user-group**

... en ikke-kommerciel forening for brugere af mikro-datamater, vore biblioteker understøtter IBM-PC og dermed kompatible mikro-datamater, samt CP/M.

Foreningen drives på frivillig basis og er rettet mod dem, der ønsker at få mere ud af deres computer end blot muligheden for at køre standard programmer.

Foreningen søger at støtte medlemmerne i brugen af deres computer ved arrangement af:

- 1. Medlemsmøder, hvor man kan mødes og snakke sammen, udveksle ideer, hente inspiration og få hjælp med problemer vedr. computere.
- 2. Fællesindkøb, hvorved vi kan opnå rabatter på komponenter, tidsskrifter, bøger, software, hardware etc.
- 3. Foredrag hvor folk, der ved mere end gennemsnittet om et emne, kommer og fortæller, så vi alle kan få udbytte af det.
- 4. Udsendelse af et aperiodisk nyhedsbrev, som udkommer på diskette i standard IBM format, med nyheder, tips, anmeldelser af bøger, soft- og hardware, kataloger fra foreningens software bibliotek samt diverse programmmer / shareware programmer.

Udgivelse af medlemsblad/hefte (almindeligvis 4-6 gange årligt.) med stof af forskellig art. Her kan medl. bringe artikler, små-nyt, spørgsmål, gratis (private) annoncer, osv.

Et bulletin board er til rådighed for medlemmerne, således at disse via modems kan udveksle meddelelser, programmer og få informationer, der stadig er "ovnvarme".

Foreningen hjemtager public domain/shareware og mod en lille kopiafgift stiller dette til rådighed for foreningens medlemmer. Kopiafgift (pt. 20 kr./volume) skal dække omkostninger og distribution samt udgøre grundlag for biblioteks-udbygning.

Public domain programmer er progr., der som navnet siger, ikke er omfattet af copyright og derfor kan distribueres frit. Det omfatter bl.a. programmeringssprog, tekstbehandling, regneark, database-programmer - endv. mange spil og værktøjer for blot at nævne et udsnit.

Kontingentet er 225 kr. årligt og gælder 1 år fra indmeldelsesdatoen.

Indmeldelse kan ske ved indbetaling af kontingentet (225 kr.) på girokonto:

### **5 68 6512 MUG Denmark, Esbern Snaresgade 6, 1725 København V.**

Yderligere oplysning kan fås hos formanden eller kassereren på telf.:

### **4230 6913 & 3123 9236 samt BBS 3160 5319**

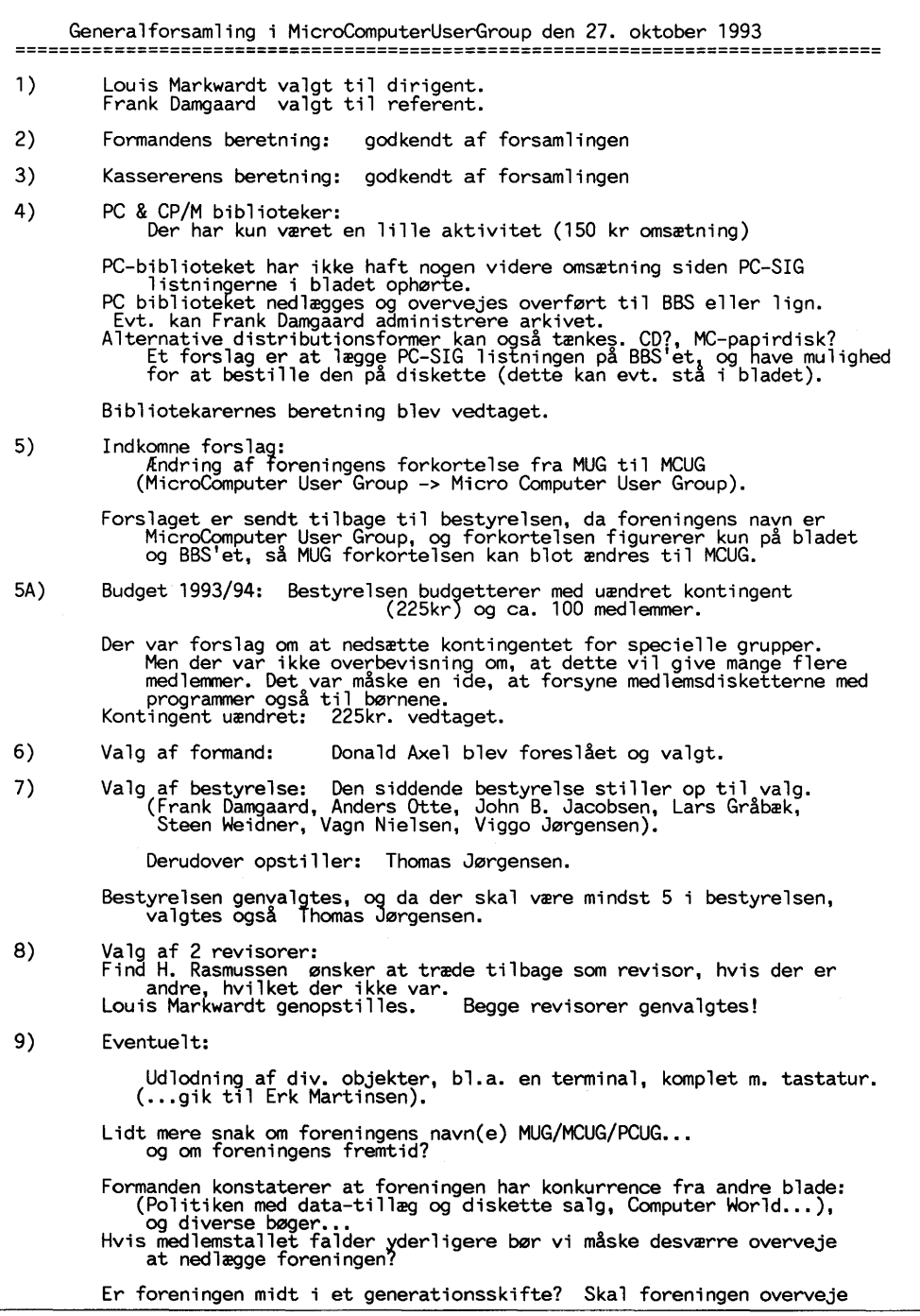

andre aktiviteter, hvis foreningen bliver mindre da alternativ distribution af blad? Andre aktiviteter kunne være uformelle medlemsmøder, arrangeret af enkelte medlemmer. (Vagn Nielsen tilbyder at man evt. kan mødes hjemme i under-etagen/kælderen).<br>Forbedre medlemslisten, så man kan se folks interesser, og evt.<br>udnytte medlemmernes viden. (telefonere) sign./ Frank Damgaard, / Donald Axel Regnskab for MUG - 11 august 1992 til 31 juli 1993. Indtægter kr. Udgifter kr. 21 575,00<br>4 308,68 Kontingenter Rest-boet fra 280 gruppen<br>Overført fra PC-biblioteket<br>Salg af disketter til CP/M biblioteket 10 000,00<br>318,00<br>318,00<br>524,02 Overskud 4DOS indkøb<br>Renter MUG'en -Trykning 6 530,00<br>2 954,00<br>1 500,00 -Forsendelse<br>-Redigering Medlemsdisketter<br>BBS 400,00<br>3 635,85 BBS -Telefon -I-mail 300,00<br>2 334,12 -Hardwqre Medlemsmøder 1 000,00<br>1 959,70 Administration 20 613,67 16.112,33 36 726,00 Overskud Kassebeholdning: Likvid kassebeholdning pr. 11 august 1992 12 022,67<br>Overskud 16 112,33<br>Likvid kassebeholdning pr. 31 juli 1993 28 135,000 28 135,000 København V den 13/10-93 revisorer: sign./ Lars Gråbæk, (kasserer) / Louis Markwardt og Find H. Rasmussen =========----================================================================== Budget for MUG i regnskabsåret 93/94. Indtægter kr. Udgifter kr. Kontingenter 100 a 225,00 kr (OBS. antal medl. pr. 17/10-93 er 101) 22 500,00 Renter 500,00 MUG'en 14 000,00 Medlemsdisketter (sendes m. et blad) BBS -Aardware 400,00<br>2 700,00<br>3 500,00<br>1 000,00<br>1 400,00 -Telefon og I-mail Møder Administration I alt 23 000,00 23 000,00 kr.